## **Blokowanie skanerów portów**

```
/ip firewall filter
add action=drop chain=input comment="dropping port scanners" src-address-
list="port scanners"
add action=drop chain=forward src-address-list="port scanners"
add action=add-src-to-address-list address-list="port scanners" address-
list-timeout=2w chain=input comment="Port scanners to list " in-interface-
list=WANS protocol=tcp psd=21,3s,3,1
add action=add-src-to-address-list address-list="port scanners" address-
list-timeout=2w chain=input comment="NMAP FIN Stealth scan" in-interface-
list=WANS protocol=tcp tcp-flags=fin,!syn,!rst,!psh,!ack,!urg
add action=add-src-to-address-list address-list="port scanners" address-
list-timeout=2w chain=input comment="SYN/FIN scan" in-interface-list=WANS
protocol=tcp tcp-flags=fin,syn
add action=add-src-to-address-list address-list="port scanners" address-
list-timeout=2w chain=input comment="SYN/RST scan" in-interface-list=WANS
protocol=tcp tcp-flags=syn,rst
add action=add-src-to-address-list address-list="port scanners" address-
list-timeout=2w chain=input comment="FIN/PSH/URG scan" in-interface-
list=WANS protocol=tcp tcp-flags=fin,psh,urg,!syn,!rst,!ack
add action=add-src-to-address-list address-list="port scanners" address-
list-timeout=2w chain=input comment="ALL/ALL scan" in-interface-list=WANS
protocol=tcp tcp-flags=fin,syn,rst,psh,ack,urg
add action=add-src-to-address-list address-list="port scanners" address-
list-timeout=2w chain=input comment="NMAP NULL scan" in-interface-list=WANS
protocol=tcp tcp-flags=!fin,!syn,!rst,!psh,!ack,!urg
```
From: <https://kamil.orchia.pl/> - **kamil.orchia.pl**

Permanent link: **[https://kamil.orchia.pl/doku.php?id=blokowanie\\_skaner%C3%B3w\\_port%C3%B3w&rev=1525701473](https://kamil.orchia.pl/doku.php?id=blokowanie_skaner%C3%B3w_port%C3%B3w&rev=1525701473)**

Last update: **2018/07/16 11:47**

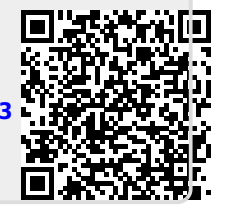